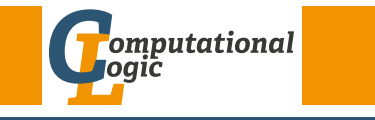

# Einführung in das Wissenschaftliche Arbeiten

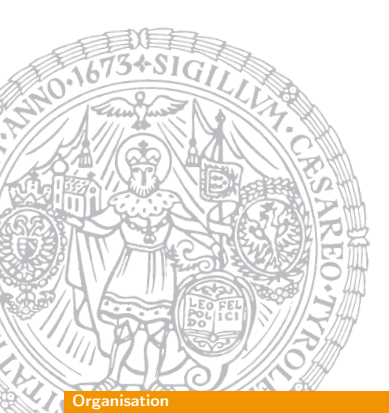

Georg Moser

Institut für Informatik @ UIBK

Sommersemester 2016

## <span id="page-0-0"></span>Zeit und Ort

Proseminar (Gruppe 1) Mittwoch, 1[2:15–13:45,](http://cl-informatik.uibk.ac.at) HSB 8

## Zeitplan

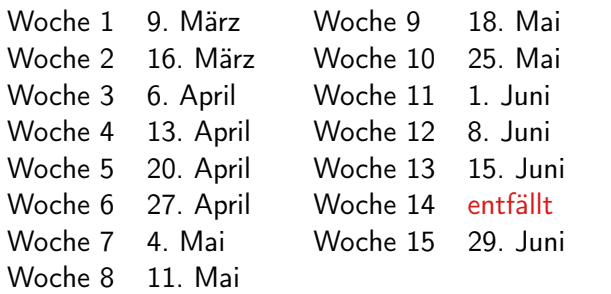

## Anwesenheitspflicht

- die LVA hat immanenten Prüfungscharakter, das heißt es herrscht Anwesenheitspflicht
- zweimaliges unentschuldigtes Fehlen wird toleriert

# **Organisation**

#### GM (Institut für Informatik @ UIBK) Einführung in das Wissenschaftliche Arbeiten 2015

#### **Organisation**

# Vorlesungsmaterial

#### Empfohlene Literatur

- 1 Norbert Franck, Joachim Starv Die Technik wissenschaftlichen Arbeitens: Eine praktische Anleitung
- 2 W. Schmidt, J. Knappen, H. Partl und I. Hyna LaTeX-Kurzbeschreibung ctan.org/tex-archive/info/german/ LaTeX2e-Kurzbeschreibung

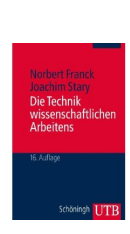

**3** Communication of the ACM, Volume 59, Number 1 & 2, 2016

## Online-Lehrmittel

- 2 Folien und Informationen sind auf der LVA-Homepage abrufbar
- **3** Üblicherweise sind die Folien vor der LVA online

# Evaluierung (1) Seminararbeiten

• Es werden Themen aus der Informatik vergeben, die selbständig auszuarbeiten sind

#### deadline: 25. Mai

- Diese Ausarbeitung (maximal 5 Seiten) muss mit LaTeX erstellt werden und wird in Zweiergruppen durchgeführt
- Die folgenden Kriterien werden zur Evaluierung der Seminararbeit herangezogen:
	- 1 Inhalt und Literaturrecherche
	- 2 Form
	- 3 Zitiertechnik
	- **4 LaTeX Sourcecode**
- maximal gibt es für diesen Teil 80 Punkte
- sobald Ihnen ein Thema zugeteilt wurde, dies wird als aktive Beteiligung gewertet

 $GM$  (Institut für Informatik @ UIBK) Einführung in das Wissenschaftliche Arbeiten Franz (1987) 5/1

#### **Drganisation**

## [E](#page-0-0)ndnote

- **11** Die erreichten Punkte aus den Teilaufgaben werden zusammengezählt und nach dem folgenden Schema in Noten "umgewandelt"
- **2** Zusätzlich wird die aktive Mitarbeit im Proseminar gewertet (mit  $+/- 5$  Punkten)

#### Notenschlüssel

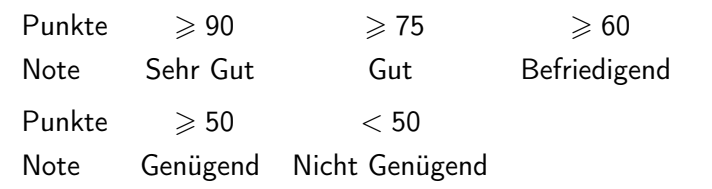

#### Organisation

# Evaluierung (2)

#### reviews

• Darüberhinaus wird jeder Studierende drei Mini-Seminararbeiten von KollegInnen erhalten, die zu bewerten sind

#### deadline: 15. Juni

- Diese Bewertungen folgen in der Form den üblichen reviews von Konferenzbeiträgen
- Die folgende Kriterien werden zur Evaluierung der reviews herangezogen:
	- **11** Ausführlichkeit
	- 2 Ausgewogenheit
- maximal gibt es für diesen Teil 20 Punkte

## Proseminaraufgaben

Jede Woche wird eine Proseminaraufgabe gestellt

GM (Institut für Informatik @ UIBK) Einführung in das Wissenschaftliche Arbeiten 6.

#### **Organisation**

Beispiel (Beispielthema)

Programmierparadigmen: logische Programmierung

## Beispiel (Beispielarbeit)

#### 1 Einführungsbeispiel

Ein kurzes Beispiel um zu zeigen wie logische Programmierung funktioniert. Die hier gezeigten Beispiele sind alle in Prolog geschrieben, die erste und immernoch bekannteste logische Programmiersprache.Das typische erste Programm in Prolog ist nicht wie in prozeduralen Programmiersprachen ein Hallo-Welt-Beispiel, sondern eine Datenbasis mit Stammbauminformationen.

Regeln:

 $grandparent(X, Z) : -parent(X, Y)$ , parent(Y, Z).  $parent(X, Y) : -father(X, Y)$ .  $parent(X, Y) : -mother(X, Y)$ .

Fakten:

 $father(bill, jack).$  mother(mary, jack).  $father(bob, bill).$  mother(jane, mary).

 $\alpha$  arendparent(bob, jack).

#### Beispiel (Beispielreview)

-------------------------------------------------------------- \*\*\* REVIEW FORM ID: <Nummer> \*\*\* SUBMISSION NUMBER: 1 \*\*\* TITLE: Programmierparadigmen: logische Programmierung \*\*\* AUTHORS: <Student> \*\*\* PC MEMBER: Georg Moser -------------------------------------------------------------- \*\*\* REVIEW-

#### Zusammenfassung:

----------------

Dieses Dokument gibt eine Einführung in die logische Programmierung. Zu Beginn des Artikels wird ein Beispielprogramm angeführt, welches eine Datenbasis mit Stammbaumfunktion beschreibt. Das Beispiel wurde mit Hilfe von Prolog programmiert und beinhaltet Regeln, Fakten und Anfragen. Diese Programm-Bestandteile werden im zweiten Kapitel behandelt.

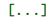

\*\*\* OVERALL EVALUATION \*\*\* 3 strong accept \*\*\* 2 accept \*\*\* 1 weak accept \*\*\* 0 borderline paper \*\*\* -1 weak reject -2 reject \*\*\* -3 strong reject

Einleitung und Motivation

\*\*\* END

# <span id="page-2-0"></span>[Welche](#page-2-0) Fertigkeiten sollen erworben werden?

#### Lernziele

Grundlegende Kenntnisse zum

- 1 erarbeiten
- 2 verfassen
- 3 formal Gestalten mit LATFX
- 4 bewerten und
- 5 präsentieren
- von wissenschaftlichen Arbeiten

#### Definition (Erarbeiten)

• Wie wird korrekt (und zeitsparend) nach Literatur zu einem gewissen Thema gesucht?

[...] GM (Institut für Informatik @ UIBK) Einführung in das Wissenschaftliche Arbeiten 9/1

• Wie kann ich Internetquellen nutzen?

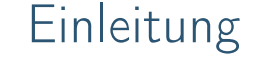

#### $GM$  (Institut für Informatik  $Q$  UIBK) Einführung in das Wissenschaftliche Arbeiten 10/1

#### Einleitung und Motivation

#### Beispiel

- Thema: logische Programming
- suchen Sie dazu Literatur

#### Definition (Verfassen)

- Wie kann ich die gefundenen Ergebnisse wiedergeben?
- Wie vermeide ich Plagiate?
- Wie wird die Wiedergabe verständlich?
- Wie zitiere ich richtig?

#### Beispiel (Fortsetzung)

- Das Thema bezieht sich auf ein Programmierparadigma; es existiert eine dedizierte Vorlesung dazu
- Wie fasse ich den Inhalt dieser LVA knapp (etwa auf 4 Seiten) verständlich zusammen?

## Definition (Formal Gestalten mit LATEX)

Wie gestalte ich die Ausarbeitung mit einem Textverarbeitungsprogramm, bzw. wie gelingt mir die Ausarbeitung mit LATFX?

#### Beispiel

\documentclass[12pt]{article}

\usepackage[ngerman]{babel} \usepackage[T1]{fontenc} \usepackage{amsmath} \title{Programmierparadigmen: logische Programmierung } \author{Clemens Degasper}

#### \begin{document}

 $[1, 1]$ 

\end{document}

#### $GM$  (Institut für Informatik @ UIBK) Einführung in das Wissenschaftliche Arbeiten 13/1 auch 13/1

#### Einleitung und Motivation

## <span id="page-3-0"></span>[Inhalte](#page-2-0) der Lehrveranstaltung

#### Erarbeiten und Verstehen von Texten

Textverständnis, Literaturrecherche, Recherchen im Internet, richtig zitieren, Wissenschaftliches Arbeiten in der Praxis

### Form und Struktur einer Arbeit

Textsorten: Seminar, Bachelor- und Masterarbeiten, Thema analysieren und in Form bringen

#### **LAT<sub>F</sub>X**

Eingabefile, Setzen von Text, bzw. von Bildern, Setzen von mathematischen Formeln, Seitenaufbau, Schriften, Spezialfälle

## Bewertung, Prüfung und Präsentation von Arbeiten

Bewerten von anderen Arbeiten, Das review System in der Informatik, Präsentieren: eine Einführung

#### Definition (Bewertung)

- Ist die mir vorliegende Arbeit verständlich?
- Ist die Arbeit richtig?
- Ist die Arbeit abgeschrieben oder selbst verfasst?

## Definition (Präsentieren)

- Wie bereite ich das schriftliche Material für einen Vortrag auf?
- Wie halte ich einen solchen Vortrag?
- Wie bereite ich mich auf Fragen nach dem Vortrag vor?

#### Beispiel

Wie spreche ich in 15 Minuten, über furchtbar komplizierte technische Protokolle, die ich nach zwei durchgearbeiteten Nächten immer noch nicht wirklich verstanden habe, ohne dass ich meine ZuhörerInnen ins Koma versetze?

GM (Institut für Informatik @ UIBK) Einführung in das Wissenschaftliche Arbe

#### **Proseminaraufgaben**

# Proseminaraufgaben (für den 16. März)

- Finden und Sie die Ausgabe 59, Nummer 1 und Nummer 2 der Communications of the ACM.
	- **1 Geben Sie eine kurze Beschreibung der Communications**
	- 2 Teilen Sie die Texte in dieser Zeitschrift nach ihrer Wissenschaftlichkeit ein
	- 3 Wird zitiert? Wenn ja, wie?
- Finden und lesen Sie den Text "Self-Repair Techniques Point to Robots That Design Themselves" von Chris Edwards, CACM, Vol. 59, No. 2.
	- **11** Geben Sie eine kurze Zusammenfassung des Textes.
	- **2** Ist der Text, mit den Kenntnissen im 4. Semester Informatik, verständlich?
	- 3 Ist der Text wissenschaftlich; erklären Sie Ihre Antwort.